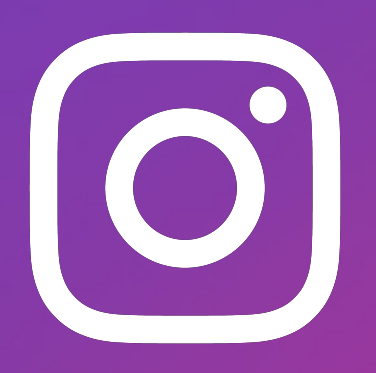

# PYTHON PERFORMANCE AT SCALE

Making Python Faster at Instagram

### PYTHON PERFORMANCE AT SCALE

#### Successful Improvements

2 Experimental Work

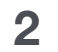

3 Results and What's Next

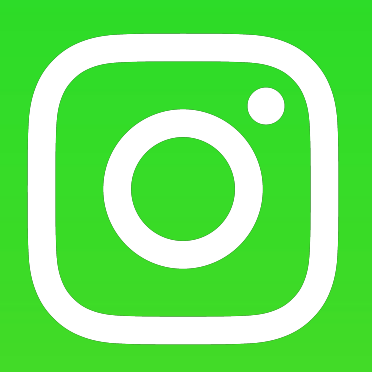

# PYTHON AT INSTAGRAM

A super fast review!

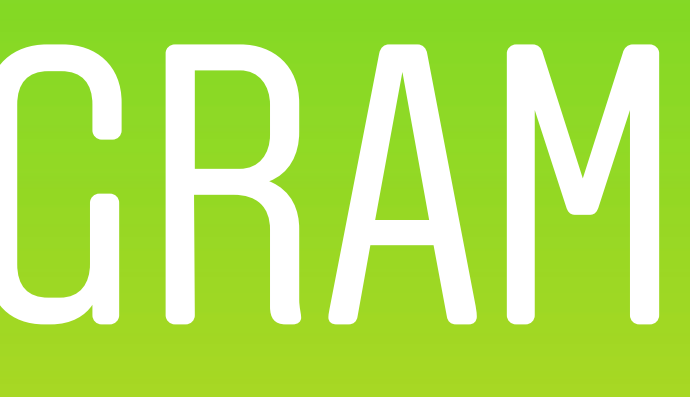

### MONOLITHIC WEB APPLICATION

# django

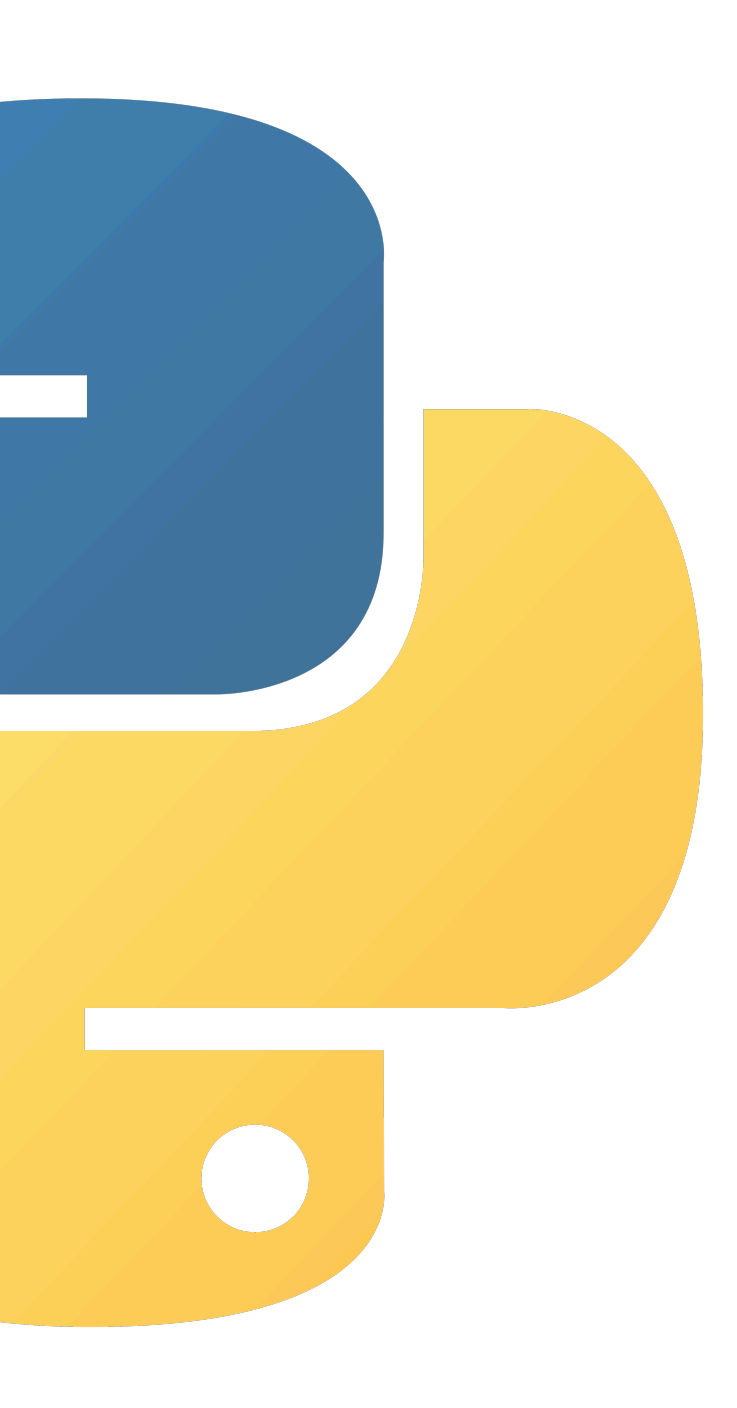

UNSG

3.8

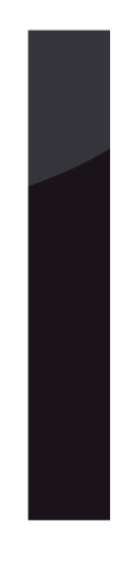

### MONOLITHIC WEB APPLICATION

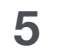

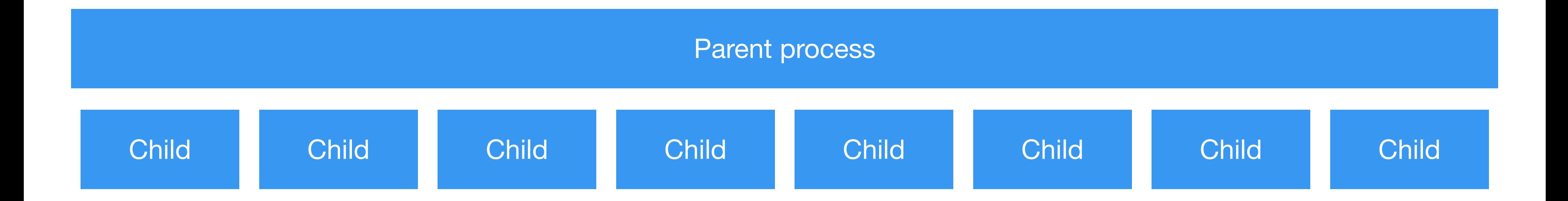

### PROFILING

- Profiling data collected from production hosts
	- Linux perf sampling profiler
	- Tweaks for better profiling data (async call stacks)
	- Provides insight at Python and C level
- Metrics
	- RPS Requests per Second under Load
	- Not stable over time, but good for short-term measurements of wins/losses

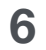

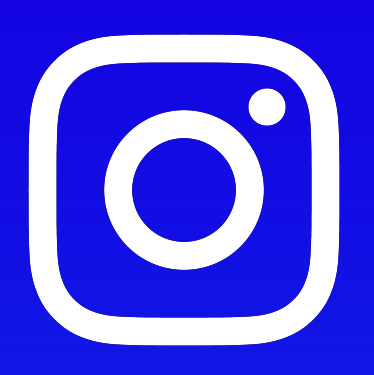

# SUCCESSFUL IMPROVEMENTS

https://github.com/facebookincubator/cinder

### IMMORTAL OBJECTS

**8**

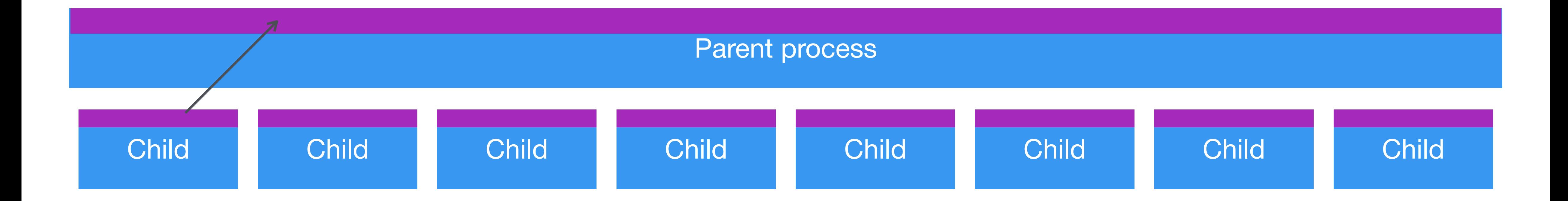

Increasing shared memory

- Worker processes share read-only memory with parent process
- Becomes private to the worker process if the worker process writes to it

### IMMORTAL OBJECTS

- Large source of writes is from reference counts to objects
- Uses a high-bit in ref count to mark objects as immortal
- Updates Py\_INCREF/Py\_DECREF to check for bit, and not update ref count
	- A significant amount of overhead, but the memory savings make it worth it in our workload
- Pre-fork the heap is collected and traversed
- All living objects are marked as immortal
- 5% win in production

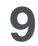

### ASYNC I/O We do a lot of it!

- Send/Receive values without StopIteration
	- Creating exception objects was a major source of overhead
	- Simple benchmark is 1.6x times faster
- Upstreamed to Python 3.10
	- bpo-41756, bpo-42085
- 5% win in production

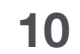

### ASYNC I/O We do a lot of it!

- Eager Evaluation
	- "await some\_call()" will immediately run function
	- If call completes without blocking:
		- Coroutine creation is elided
		- A "wait handle" is returned
			- One singleton instance is used, as the handle is immediately consumed
	- Uses a new vectorcall flag to indicate a call is awaited
	- asyncio.gather also checks flag, and avoids task creation/scheduling overhead
	- 3% win in production

### INLINE CACHING OF BYTE CODE "shadow byte code"

- Hot methods get hidden copy of byte code ("shadow code") and caches
- Opcodes get replaced with more specific versions
- Over a 5% win in production

**12**

typedef struct \_PyShadowCode { PyObject \*\*\*globals; Py\_ssize\_t globals\_size;

\_ShadowCache l1\_cache;

 \_PyShadow\_InstanceAttrEntry \*\*\*polymorphic\_caches; Py\_ssize\_t polymorphic\_caches\_size;

 Py\_ssize\_t update\_count; Py\_ssize\_t len;

 \_Py\_CODEUNIT code[]; } \_PyShadowCode;

### INLINE CACHING OF BYTE CODE "shadow byte code"

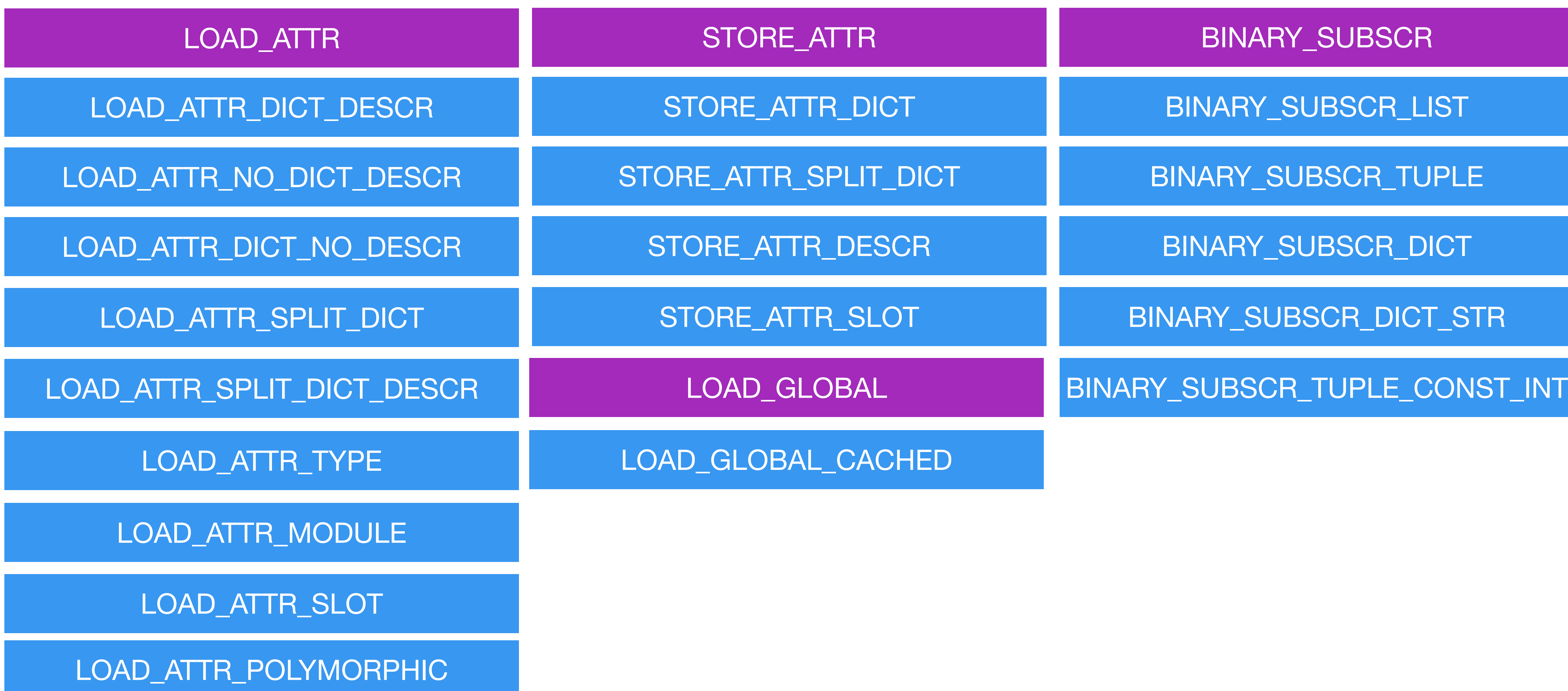

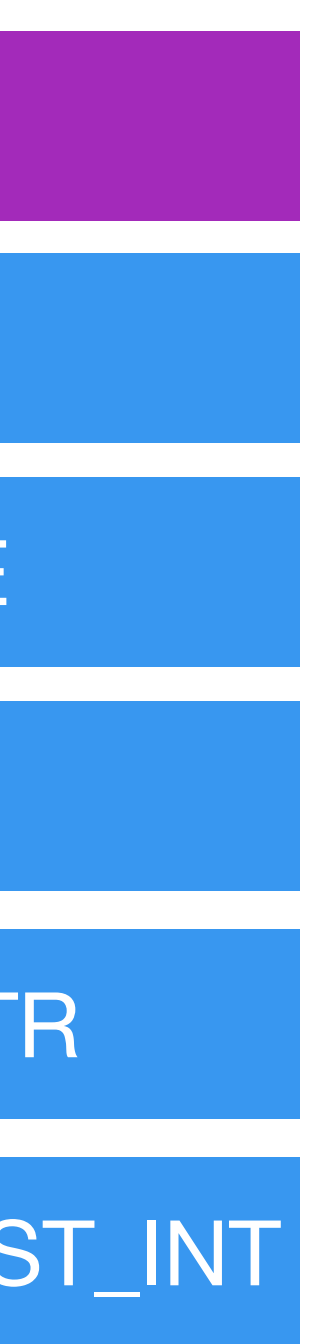

- Provides updates to globals, builtins when modified
	- Re-uses existing version tag to mark watched dictionaries
	- dictionaries marked with low bit in dictionary version tag
	- dictionary versions bumped by 2

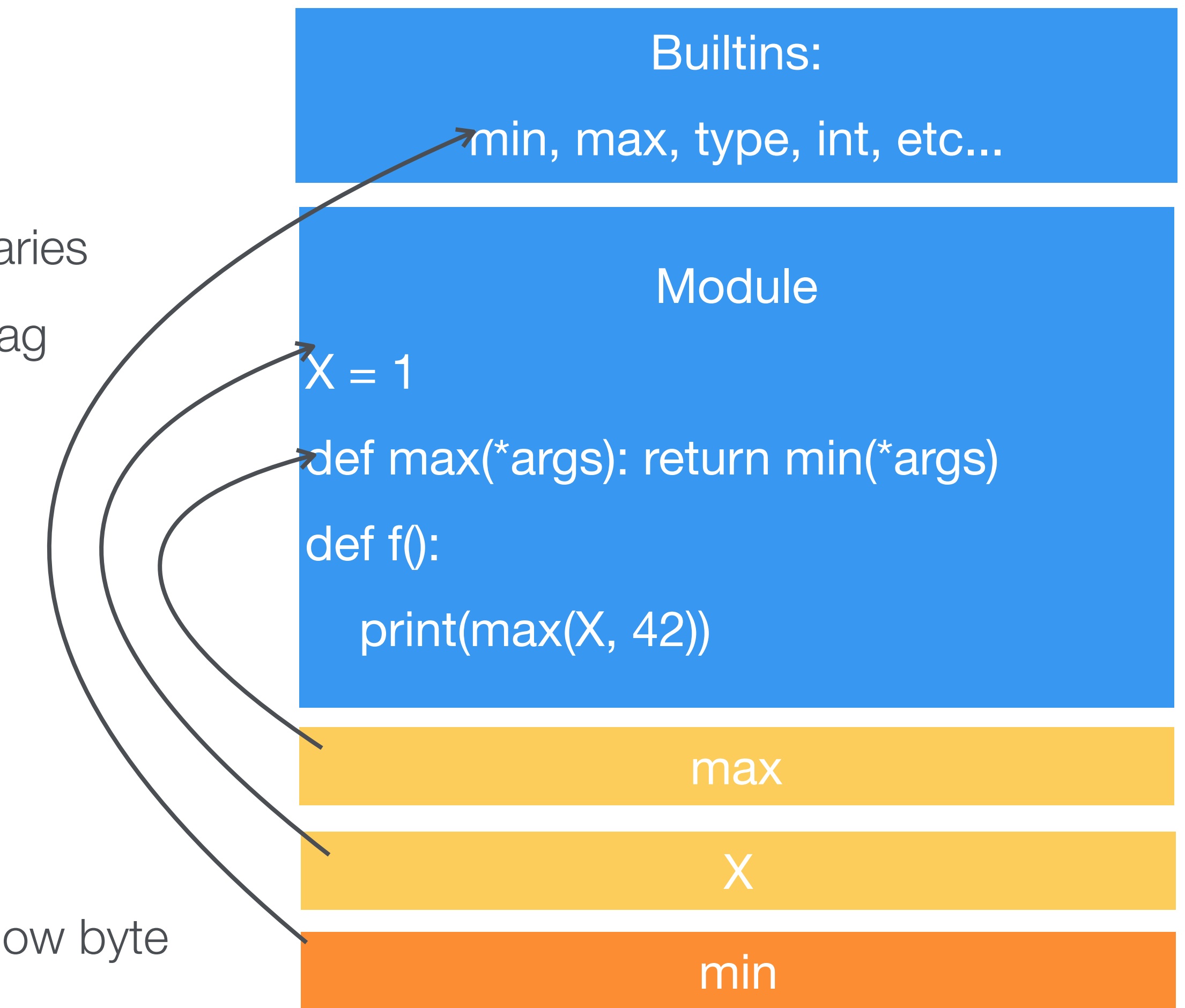

### DICTIONARY WATCHERS

#### **14**

• Led to an additional 5% win when integrated with shadow byte code

### TARGETED OPTIMIZATIONS

- Fixed \_\_builtins\_(1%)
	- Technically a CPython implementation detail

### TARGETED OPTIMIZATIONS

- PyType\_Lookup
	- bpo-43452
	- Up to 1.19x faster on nbody, minimum 1.03x improvement across dozens of benchmarks
	- No measurable difference in production

### TARGETED OPTIMIZATIONS

- ThreadState lookup avoidance
- Prefetching (~1%)
	- Frame creation

### BUILD SYSTEM IMPROVEMENTS

- Profile Guided Optimizations (PGO) + (Thin)LTO
- Binary Optimization and Layout Tool (BOLT) 4%
	- Currently training against production hosts
- Huge Pages ~3%
	- Helps reduce iTLB misses

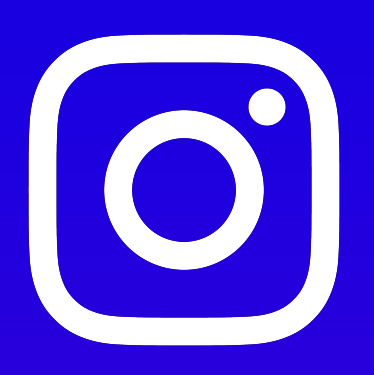

# EXPERIMENTAL CHANGES

JIT, Static Python, Pyro

### **JIT**

- Custom method at a time JIT
- Nearly full coverage for all opcodes
	- Unsupported opcodes are rare, or not used in methods (e.g. IMPORT\_STAR)

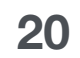

def f(self):  $self.x = 1$ 

$$
\color{blue}\blacktriangleright
$$

**21**

 $fun$   $\_main$ :f { bb 0 { v0 = LoadArg<0; "self"> v1 = LoadConst<LongExact[1]> v0 = CheckVar<0; "self"> v0  $v2 =$  StoreAttr<0; "x">  $v0 v1$  v3 = LoadConst<NoneType> Return v3 }

#### JIT Front End

- Front end lowers to HIR
	- SSA
	- Ref count insertion
	- Other optimization passes

}

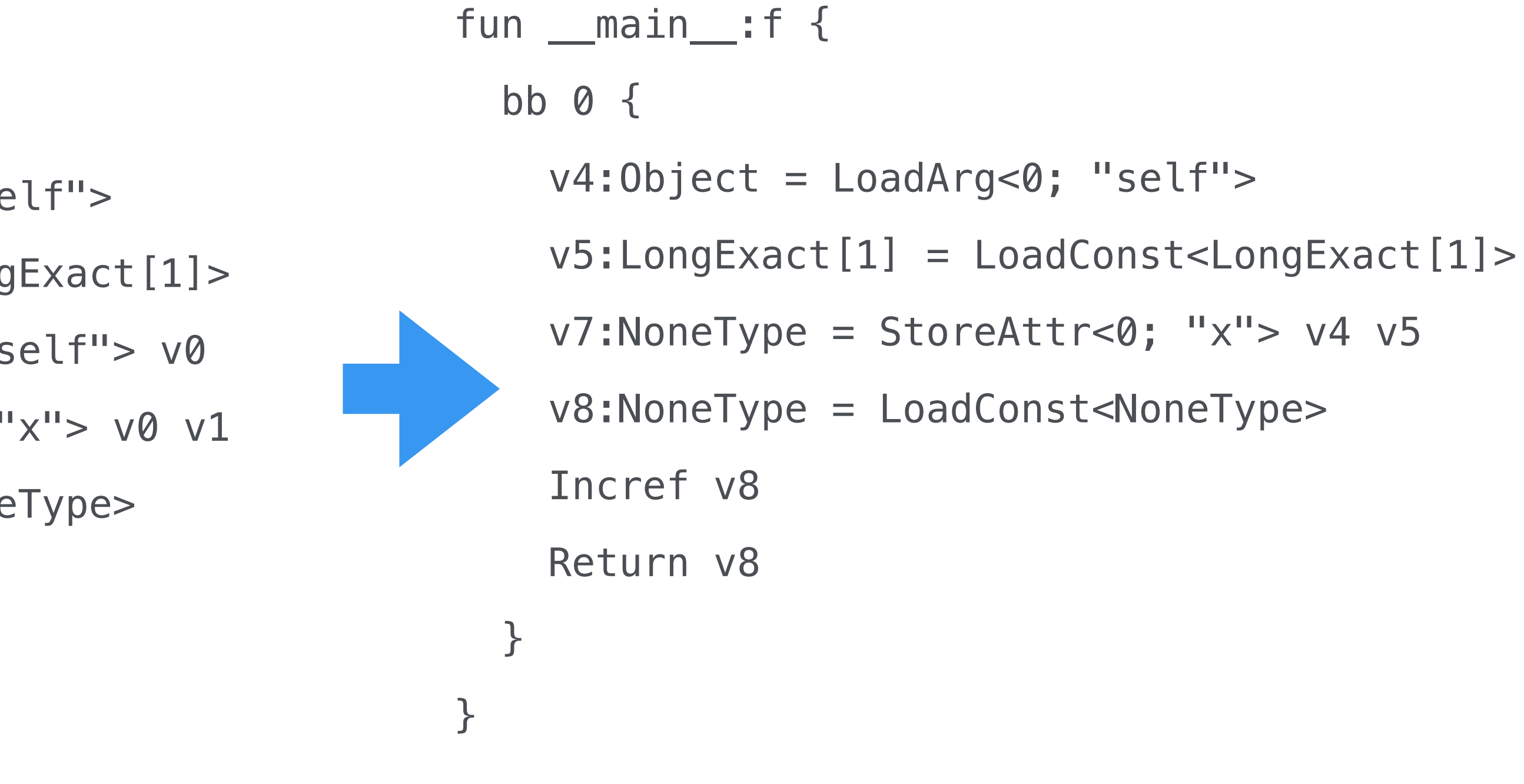

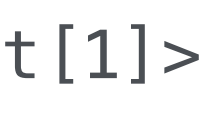

def f(self):  $self.x = 1$ 

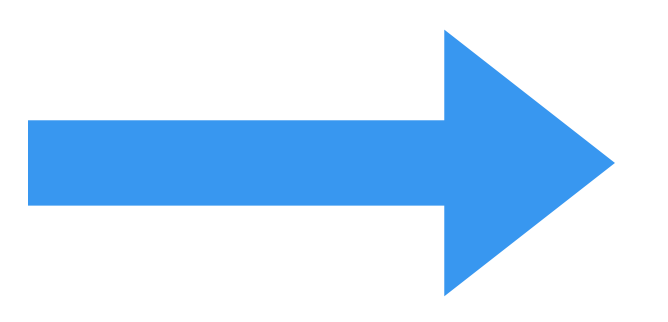

#### **22**

### :III Back End

- Backend lowers to LIR
	- Register allocation
	- Targeted optimizations while lowering:
		- Direct dispatch to known functions
- asmjit used for x64 code generation

BB %0 - succs: %3 %1:Object = Bind R10:Object %2:Object = Bind R11:Object # v4:Object = LoadArg<0; "self"> %4:Object = Bind RDI:Object # v5:LongExact[1] = LoadConst<LongExact[1]> %5:Object = Move 0x7f65cce1f1a0:Object # v7:NoneType = StoreAttr<0; "x"> v4 v5  $%6:0$ bject = Call  $\ldots$ # v8:NoneType = LoadConst<NoneType> %8:Object = Move 0x7f65ccdef900:Object # Incref v8 %9:Object = Move [%8:Object]:Object BitTest %9:Object, 60(0x3c):Object BranchB # Return v8 Return %8:Object

### STATIC PYTHON

Provides similar performance gains to MyPyC or Cython, but with a normal Python programming experience, and no extra compile steps.

#### Source Loader

Loads files marked with import \_\_static\_\_, supports cross module compilation

#### Byte Codes

Opcodes like INVOKE\_FUNCTION, LOAD\_FIELD, which work on metadata

#### PEP 484 Annotations

Normal annotations are leveraged, several new types like int64 are defined.

#### Interop

Type safety is enforced at boundaries of untyped Python, and elided within static Python

#### Static Compiler

Uses normal Python AST module, written in Python, based upon updated Python 2.x "compiler" package

### STATIC PYTHON

from \_\_future\_\_ import annotations import \_\_static\_\_ from \_\_static\_\_ import int64 from typing import Final, Optional MUL: Final[int] = 1 class C: def \_\_init\_(self, next: Optional[C] = None):  $self.next = next$  if next is not None: self.len:  $int64 = next. len * int64(MUL)$ Type annotation used for primitive type Final constants can be inlined by the compiler Indicator that static loader should be used Fields are transformed to typed slots:  $S_{\text{S}} = (I \cap I, I \cap I \cap I)$  $_s$  \_\_slot\_types\_\_ = {"len":  $'$  \_\_static\_\_', 'int64'), "next": ('\_\_main\_\_', 'C', '?')} Arguments are type checked: CHECK\_ARGS ((0, ('\_\_main\_\_', 'C'), 1, ('\_\_main\_\_', 'C', '?'))) Field stores are generated: STORE\_FIELD ('\_\_main\_\_', 'C', 'next') Primitive math is generated: PRIMITIVE\_LOAD\_CONST 1 PRIMITIVE\_BINARY\_OP 2 (multiply)

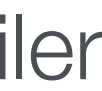

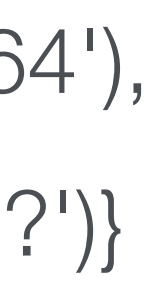

### PYRO

- Experimental, from-scratch runtime, reusing standard library
- Differences from CPython:
	- Compacting GC
	- Tagged Pointers
	- Hidden Classes
- C-API emulated for PEP-384 subset
- Open questions:
	- Adapting to PEP-384 at scale
	- Performance of API emulation

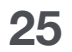

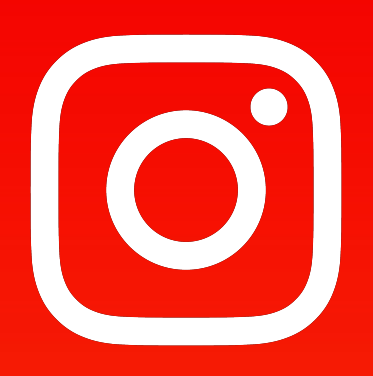

# WHAT'S NEXT

Upstreaming, Results

### WHAT'S NEXT?

#### More Upstreaming

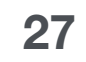

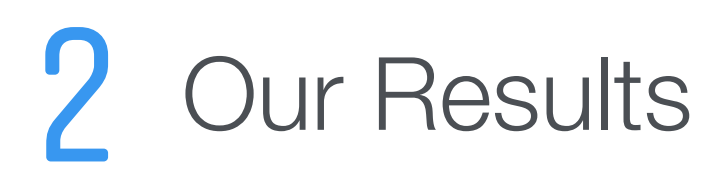

### RESULTS

- Production improvements: 20-30%
- Harder to measure as changes are incremental over time

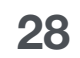

### BENCHMARKS

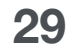

richards logging\_silent deltablue raytrace scimark\_sor float unpickle\_pure\_python scimark\_lu pickle\_pure\_python mako chameleon logging\_simple scimark\_monte\_carlo go pyflate logging\_format unpack\_sequence spectral\_norm regex\_compile genshi\_text xml\_etree\_process chaos scimark\_fft xml\_etree\_generate

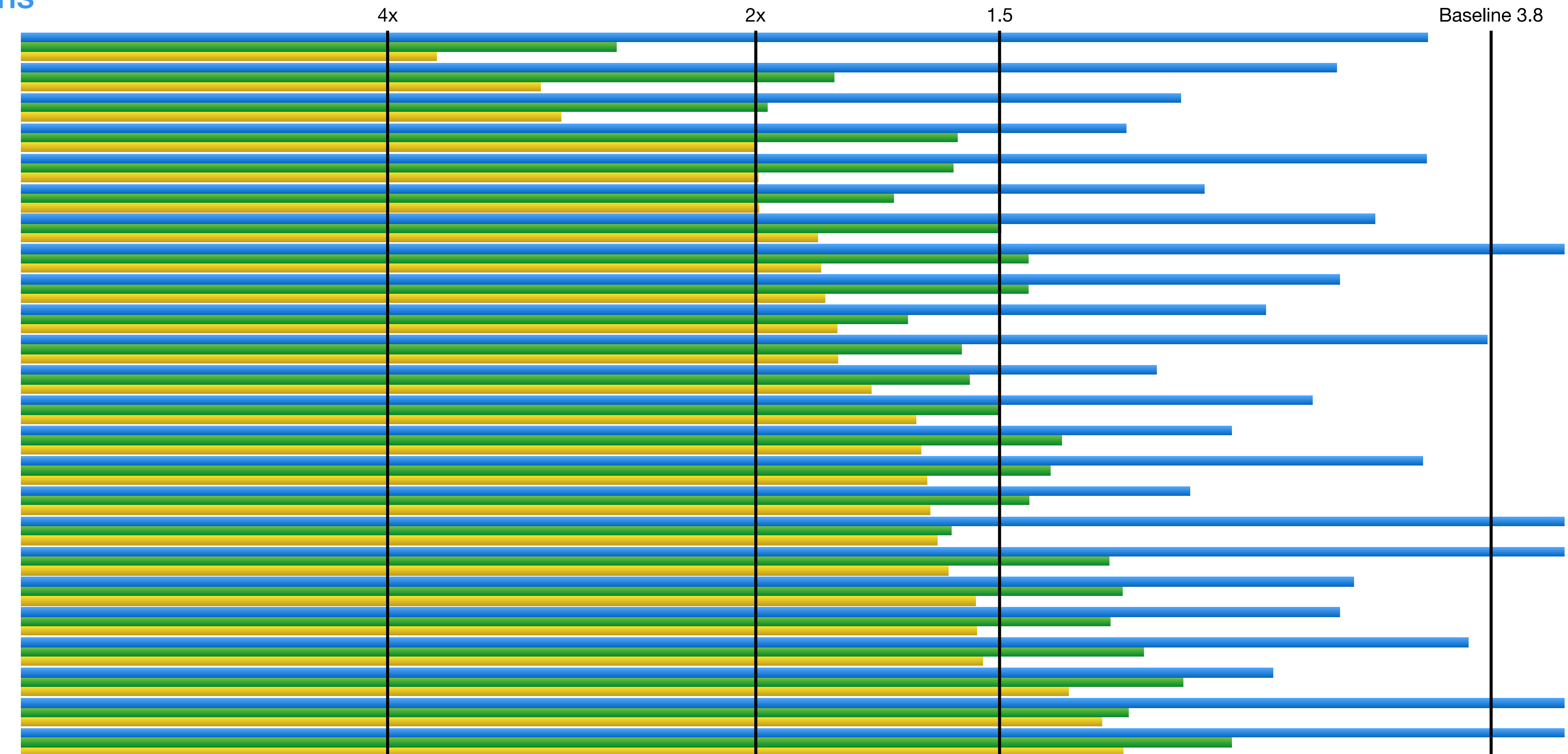

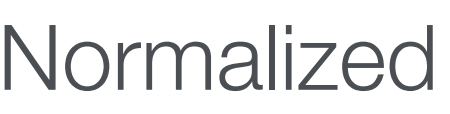

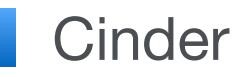

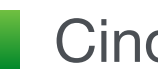

Normalized time, lower is better

Cinder Cinder JIT Cinder JIT Cinder JIT Cinder JIT noframe

#### Cinder wins

### BENCHMARKS

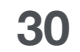

scim\_sprse\_mat\_mult hexiom genshi\_xml pathlib fannkuch tornado\_http meteor\_contest sqlite\_synth telco pickle\_list unpickle pickle\_dict unpickle\_list regex\_v8 crypto\_pyaes json\_loads xml\_etree\_iterparse pickle xml\_etree\_parse json\_dumps dulwich\_log

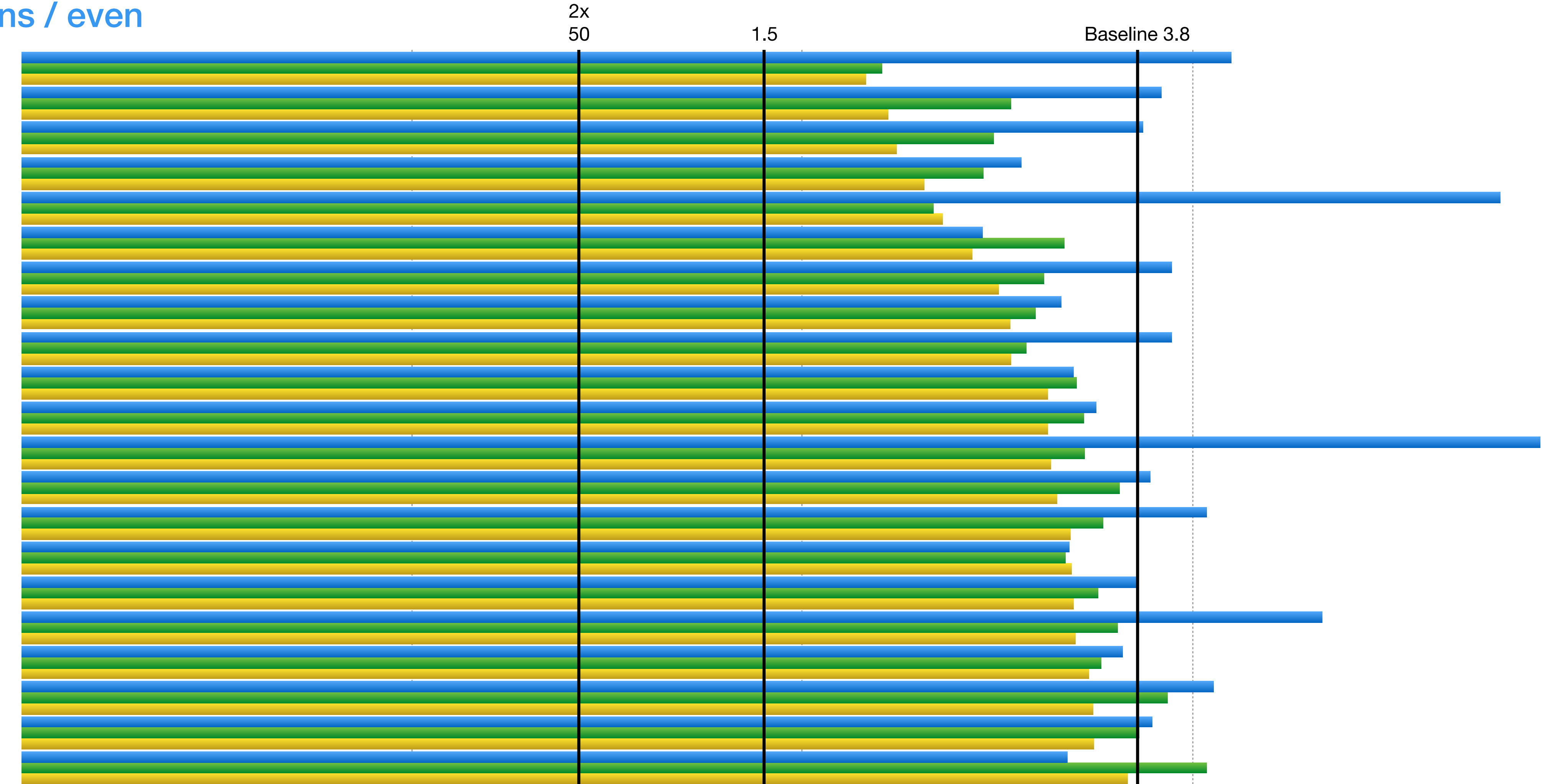

Normalized time, lower is better

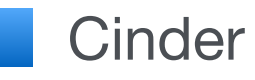

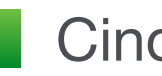

Cinder Cinder JIT Cinder Cinder Cinder Cinder JIT Cinder JIT noframe

#### Cinder wins / even

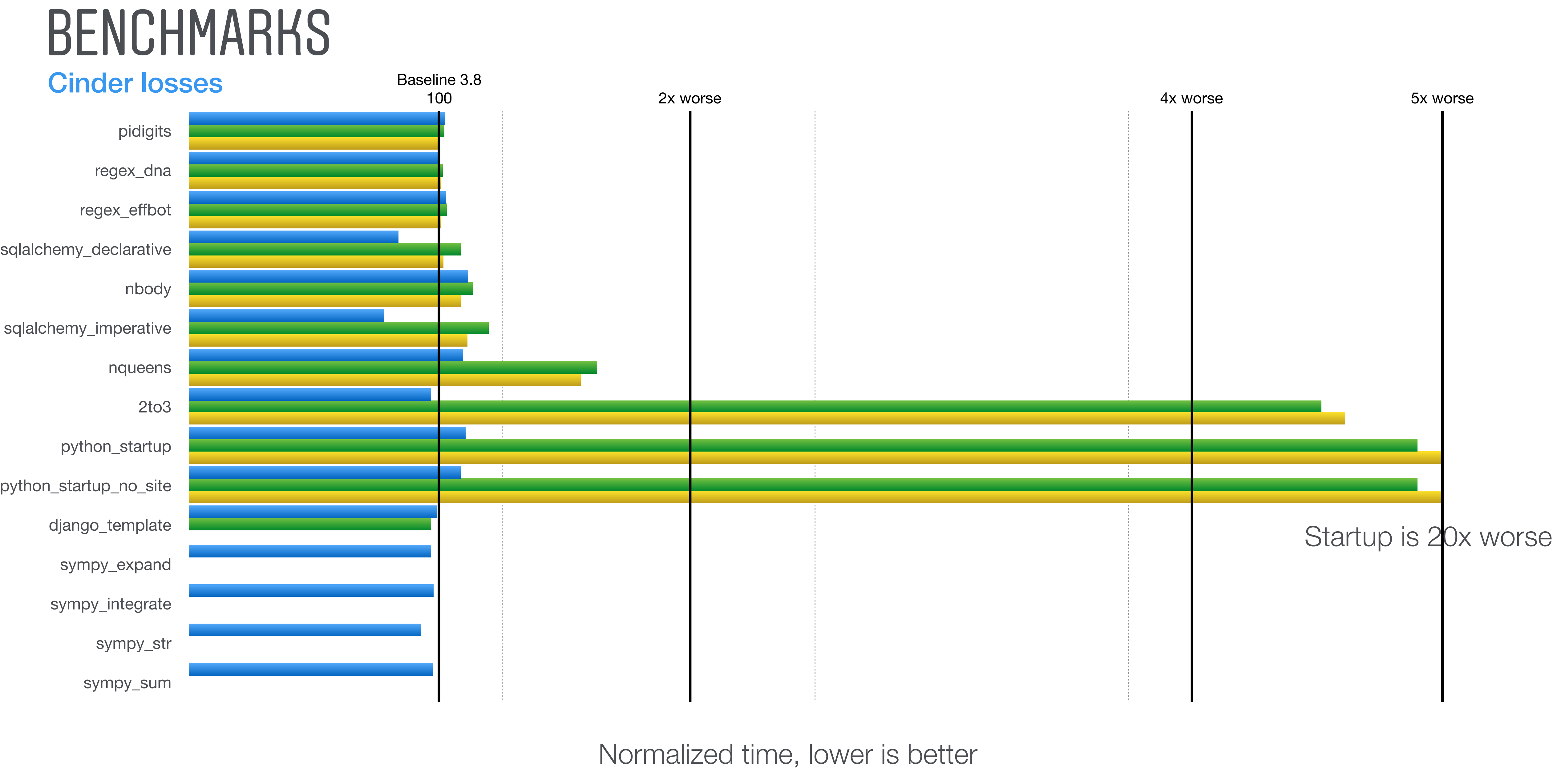

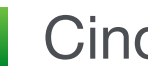

Cinder Cinder JIT Cinder JIT Cinder JIT Cinder JIT noframe

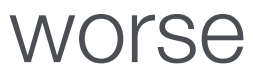

### BENCHMARK IN DEPTH

#### Deep dive - Richards

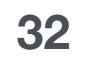

Richards time, lower is better

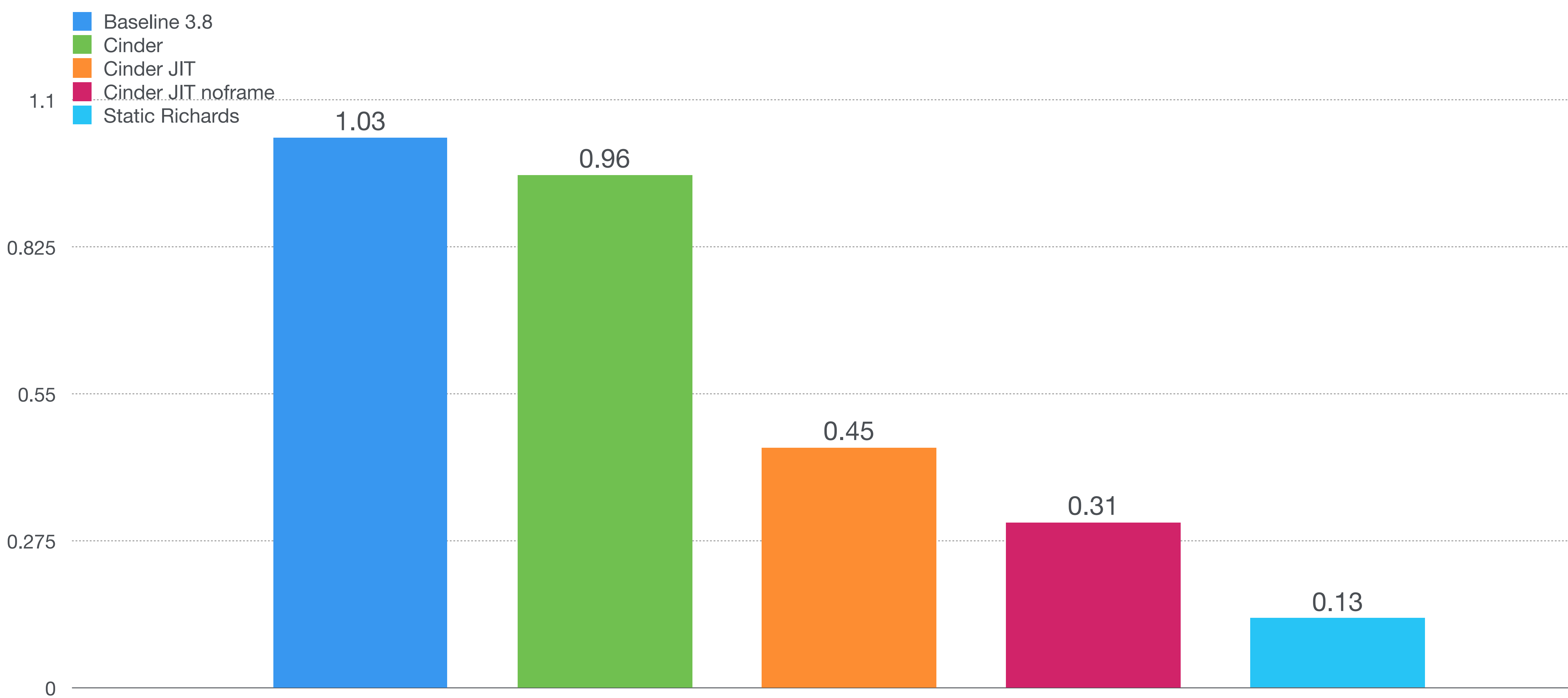

### BUILD CHANGES

Tweaking the build process for massive wins

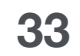

% CPU Savings

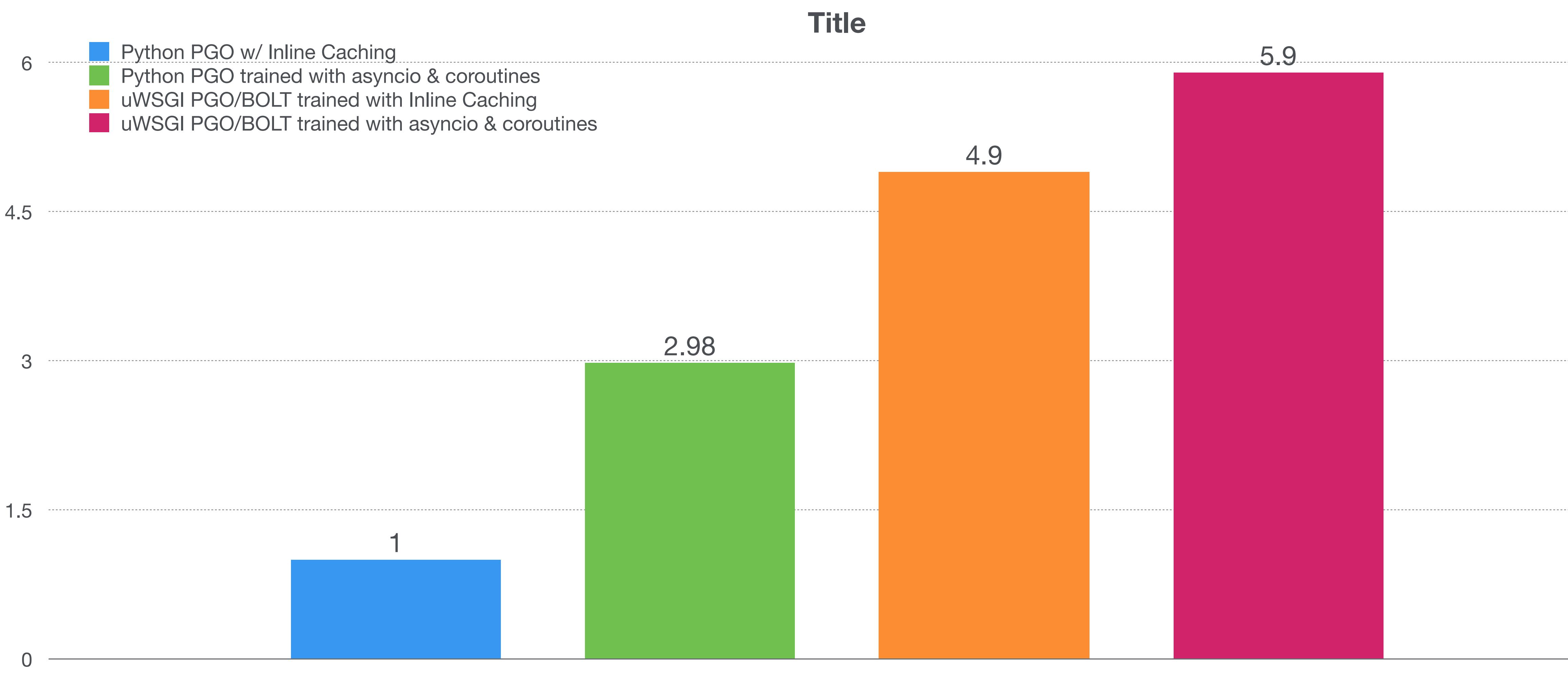

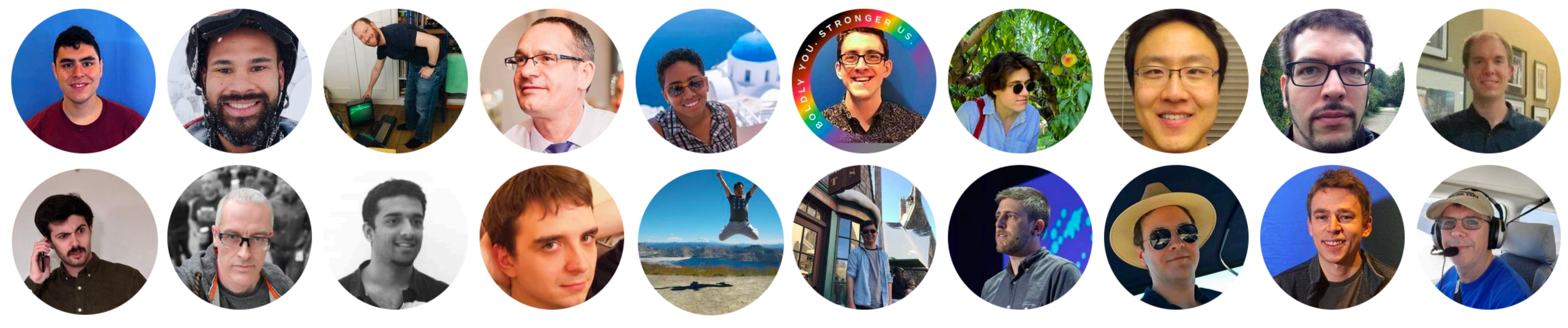

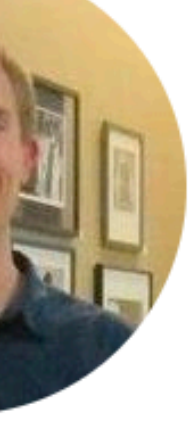

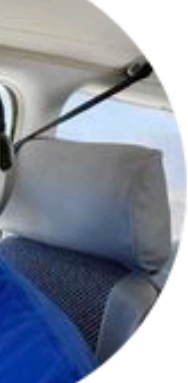

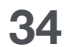

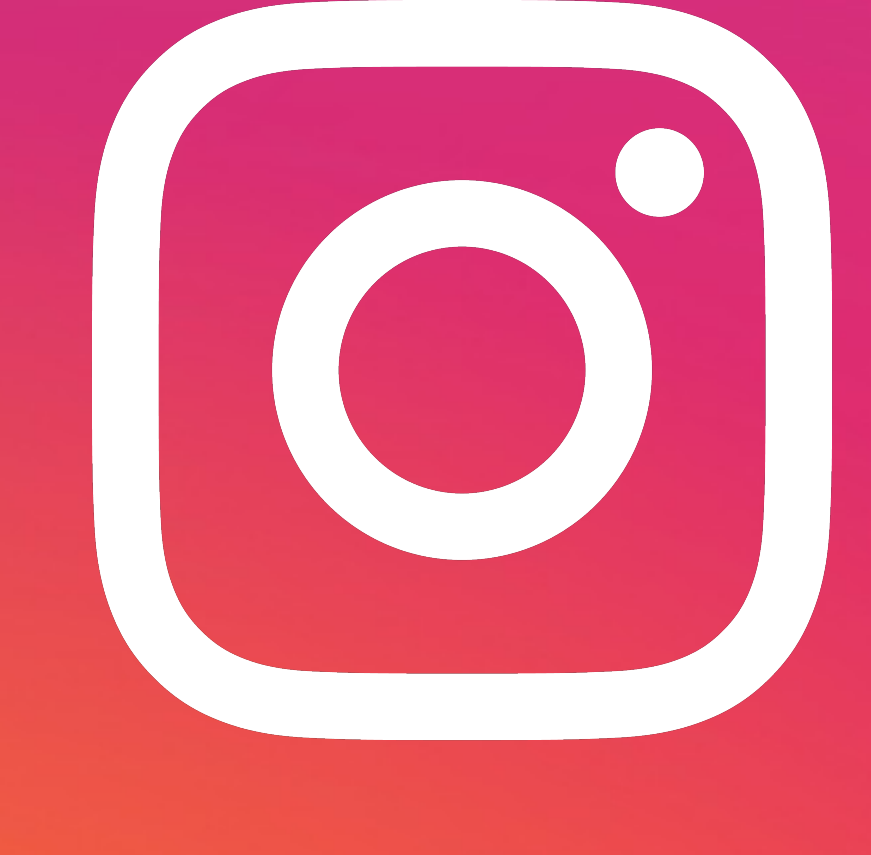

<https://github.com/facebookincubator/cinder>

And we're hiring!